## **How To Solve Time Value Of Money Problems With Ms Excel**

Do you find yourself struggling with time value of money problems? Do you want an easier and quicker way to solve these complex financial calculations? Look no further! In this article, we will explore how Microsoft Excel can be your ultimate tool in solving time value of money problems.

#### **What is Time Value of Money?**

Before we dive into Excel's capabilities, let's make sure we understand the concept of time value of money. Time value of money (TVM) is a fundamental concept in finance that recognizes the idea that a dollar today is worth more than a dollar in the future. This is primarily due to the potential to earn interest or acquire other benefits over time.

Calculating the time value of money is crucial in various financial decisions, such as investments, loans, annuities, and retirement planning. It helps in determining the fair value of cash flows or estimating the appropriate discount rate for future cash flows.

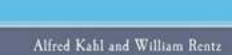

#### **[How to Solve Time Value of Money Problems with](http://indexdiscoveries.com/file/UlpFNnFHVDArbE03RGZpRm5HZ1ordDBBdjlacXdNSlVTT0tGV1JPUGE1NFE3c1FXalN3cmg5SUJ5YjdoYnpOcGlTL1c2M1p6eU9SdGNBU3p2QnBPMmd4cjczREFnVjV0dVNBcHFWVFk0SElxWWhPdVI3RkIwdndTSGFIQUJ6NFNUbGRpNzM3NDBVdFhlN1JwZzJ3QklyZGZtN1RnbG54dGdzN1dJMDVZNlBnPQ==:f4.pdf)**

**MS Excel** by Oscar Wilde (Kindle Edition)

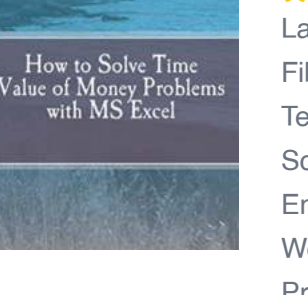

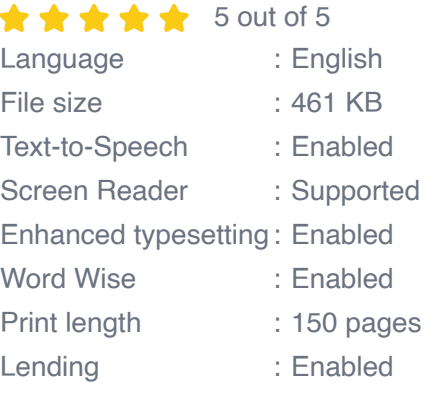

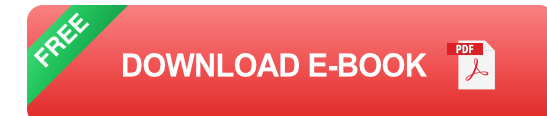

#### **Why use Microsoft Excel?**

Excel is a popular software application used worldwide for analyzing and manipulating data. What makes Excel so powerful for TVM problems is its ability to handle complex calculations and automate the entire process. By leveraging Excel's built-in functions and formulas, you can save time and avoid potential errors that often occur when doing calculations manually.

#### **Getting Started with Excel**

If you're new to Excel or need a refresher, don't worry! Excel has a user-friendly interface that allows you to input data and perform calculations easily. Here's a step-by-step guide to help you get started:

- 1. Open Microsoft Excel on your computer.
- 2. Create a new spreadsheet or open an existing one.
- 3. Label the relevant variables for your TVM problem. For example, if you're calculating future value, label cells for present value, interest rate, and number of periods.
- 4. Enter the values for each variable.
- 5. Utilize Excel's TVM functions, such as PV (present value), FV (future value), RATE (interest rate), and NPER (number of periods), to perform the desired calculations.
- 6. Review the results and make any necessary adjustments.

#### **Advanced Excel Techniques for TVM Problems**

Excel offers advanced techniques to enhance your TVM problem-solving capabilities. Here are some additional tips and tricks:

#### **Using Cell References**

Instead of entering values directly into formulas, you can use cell references to make your calculations more dynamic. By linking cells containing variable values to your formulas, you can easily update inputs and see updated results without modifying the formulas.

#### **Conditional Formatting**

Conditional formatting is a powerful feature in Excel that allows you to highlight specific cells based on certain criteria. This can be useful when analyzing TVM problems with multiple scenarios or comparing different outcomes. You can format cells to change color or font style based on specified conditions.

#### **Data Tables**

Excel's data tables enable you to explore various possibilities by automatically generating multiple scenarios. By linking different variable values to a data table, you can instantly see how changing inputs affect the final results. This is particularly helpful when analyzing different interest rates or periods.

Solving time value of money problems doesn't have to be a daunting task. With Microsoft Excel, you can simplify your calculations, save time, and minimize errors. By taking advantage of Excel's functions, formulas, and advanced techniques, you'll be able to tackle even the most complex TVM problems with ease.

So, next time you encounter a time value of money problem, don't hesitate to turn to Excel for assistance. It's a valuable tool that will revolutionize the way you

approach financial calculations.

Remember, with Excel, you hold the key to conquer time value of money problems effortlessly!

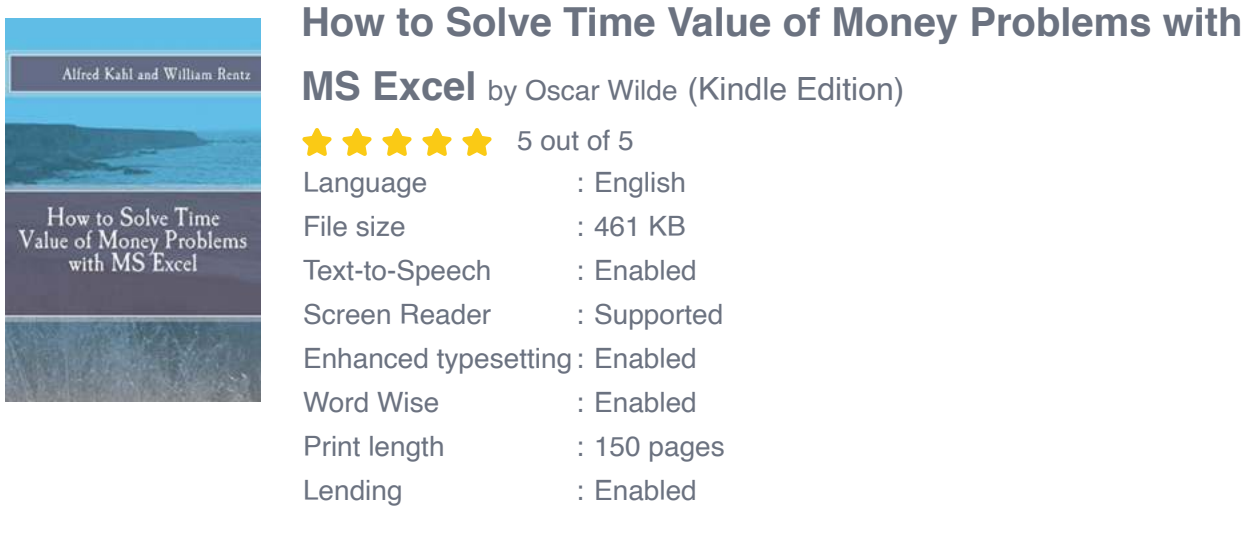

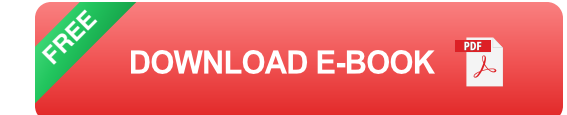

This book is a brief and handy guide for the use of Microsoft Excel to solve time value of money problems. It presents step-by-step instructions for solving the most important time value of money problems along with brief explanations of the relevant financial theory related to these problems. Thus, it provides not only the how to but also the why of time value of money problem solving.

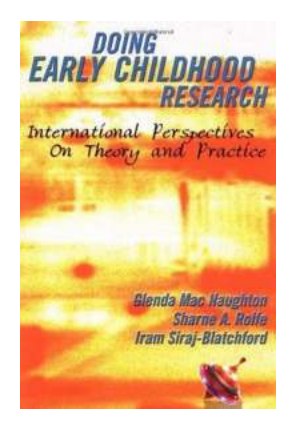

## **[The Evolution of New Dramaturgy: Exploring](http://indexdiscoveries.com/The%20Evolution%20of%20New%20Dramaturgy%20Exploring%20International%20Perspectives%2C%20Theories%2C%20and%20Practices.pdf) International Perspectives, Theories, and Practices**

In the world of theater, innovation and evolution are key to keeping the art form alive and relevant. One such concept that has been gaining traction in recent years is the...

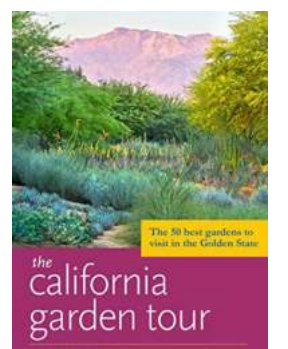

## **[The Ultimate California Garden Tour: Explore a](http://indexdiscoveries.com/The%20Ultimate%20California%20Garden%20Tour%20Explore%20a%20Wonderland%20of%20Color%20and%20Blooms.pdf) Wonderland of Color and Blooms**

California is not only famous for its stunning coastline and Hollywood glamour, but it is also blessed with a vibrant and diverse array of gardens that will leave...

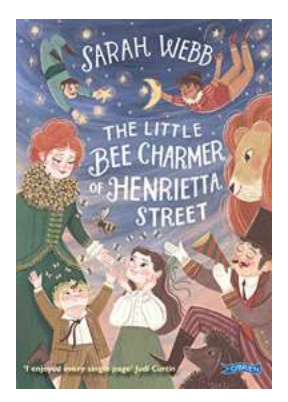

## **[The Little Bee Charmer Of Henrietta Street](http://indexdiscoveries.com/The%20Little%20Bee%20Charmer%20Of%20Henrietta%20Street.pdf)**

HTML format for the article: [ to the Little Bee Charmer of Henrietta Street: Set the tone by describing the street and its buzzing atmosphere. Emphasize the...

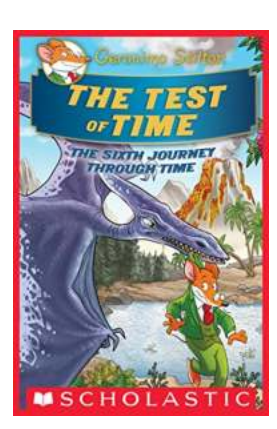

### **[The Test Of Time: Geronimo Stilton Journey](http://indexdiscoveries.com/The%20Test%20Of%20Time%20Geronimo%20Stilton%20Journey%20Through%20Time.pdf) Through Time**

Have you ever wondered what it would be like to travel back in time? To witness historical events firsthand, meet legendary figures, and unravel the mysteries of the past?...

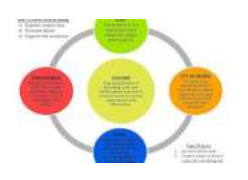

## **[Unlocking the Secrets of Lean Manufacturing:](http://indexdiscoveries.com/Unlocking%20the%20Secrets%20of%20Lean%20Manufacturing%20How%20Darcey%20Bussell%20Perfected%20the%20Art.pdf) How Darcey Bussell Perfected the Art**

Lean manufacturing has revolutionized the way businesses operate in today's fast-paced world. By eliminating waste and focusing on continuous improvement, this approach has...

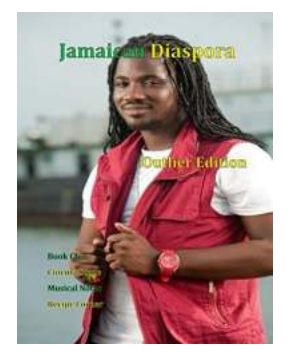

## **[The Incredible Journey of Jean Baptiste Labat:](http://indexdiscoveries.com/The%20Incredible%20Journey%20of%20Jean%20Baptiste%20Labat%20Jamaican%20Diaspora%20Outlier%20Edition.pdf) Jamaican Diaspora Outlier Edition**

When it comes to exploring the Jamaican diaspora, there are countless stories of resilience, courage, and triumph. From the brave slaves who fought for their freedom to the...

# **TESTIMONIO** anadian Mining in the At<br>of Genocides in Guater **Edited by Catherine Nolin & Gr**

## **[How Canadian Mining Continues to Shape](http://indexdiscoveries.com/How%20Canadian%20Mining%20Continues%20to%20Shape%20Guatemala%27s%20Post-Genocide%20Era.pdf) Guatemala's Post-Genocide Era**

Guatemala, a vibrant country in Central America, is historically rich with Mayan culture and breathtaking landscapes. Unfortunately, it is also marred with a dark...

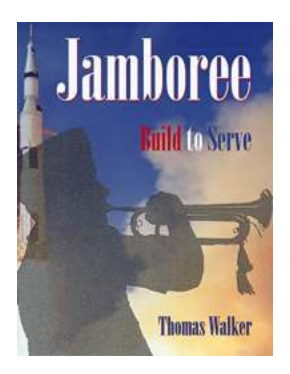

## **[Jamboree Build To Serve Thomas Walker:](http://indexdiscoveries.com/Jamboree%20Build%20To%20Serve%20Thomas%20Walker%20Empowering%20Communities%20through%20Construction.pdf) Empowering Communities through Construction**

Are you ready to embark on a transformative journey with Jamboree Build To Serve Thomas Walker? Join us as we explore the relentless pursuit of progress and community...